## CSC 347 - Concepts of Programming Languages

## Strict and Nonstrict Evaluation

Instructor: Stefan Mitsch

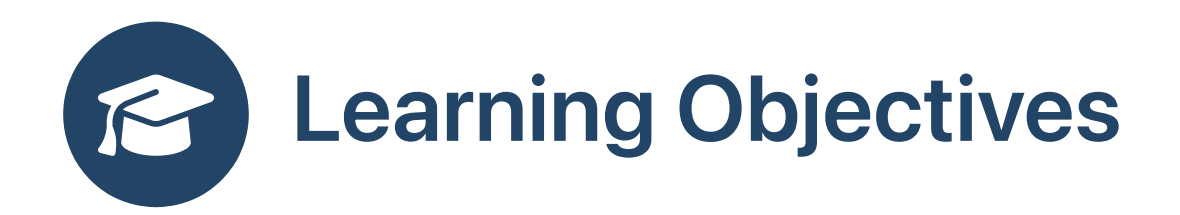

How much of an expression should be evaluated when computing a result?

- Understand expression evaluation
- Understand function call evaluation
- Understand macro evaluation

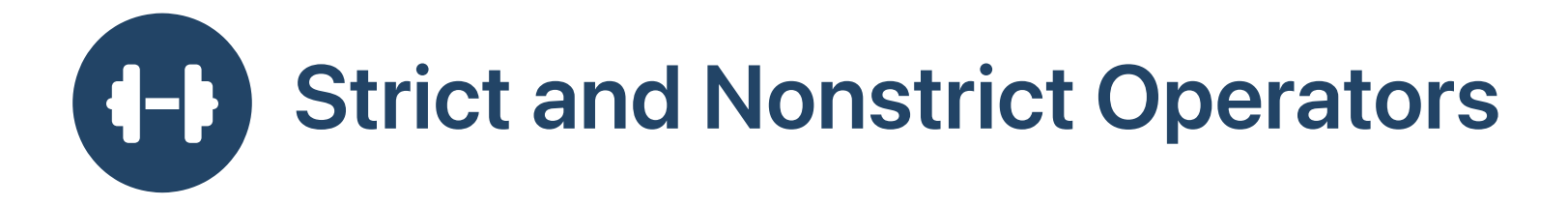

- A strict construct evaluates all of its operands before it runs
- Name some strict constructs in C
	- $\circ$  Arithmetic operators:  $+$ ,  $-$ ,  $*$ ,  $/$ , ...
	- Comparison operators:  $\langle , \langle = \rangle = \rangle = \rangle$ ...
	- Bitwise operators:  $| , \& , \sim , \sim$
	- $\circ$  Function calls:  $f(x,y)$

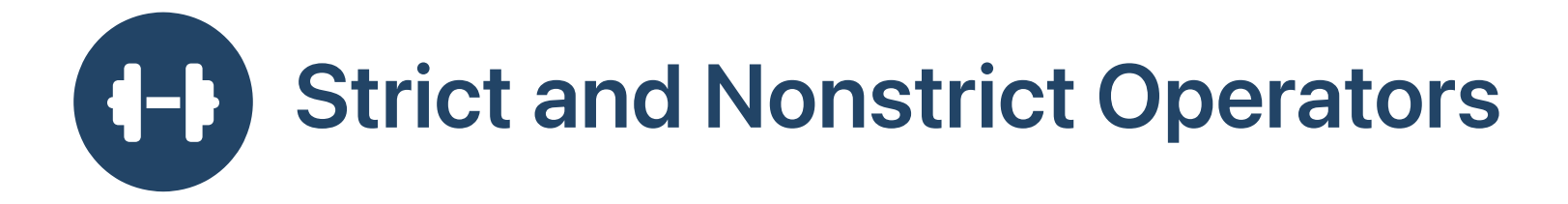

- A strict construct evaluates all of its operands before it runs
- Name some non-strict constructs in C
	- $\circ$  e1 && e2 is strict in e1, but not e2, useful e.g., p && p->m()
	- e1 || e2 is strict in e1, but not e2, useful e.g.,  $p == NULL$  ||  $p \rightarrow m()$  $\circ$
	- e1 ? e2 : e3 is strict in e1 , but not e2 or e3  $\circ$
	- Macro expansion

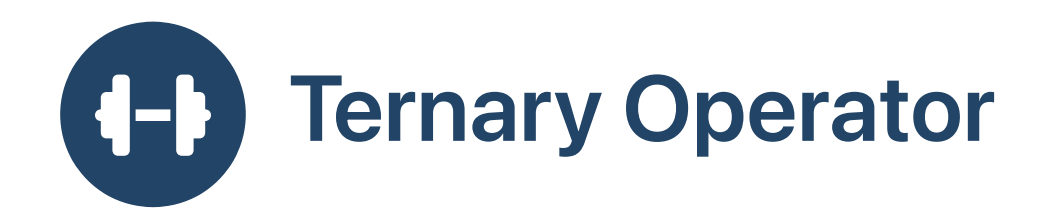

Conditional expression (e1 ? e2 : e3)

Evaluate e1 ; if true then evaluate e2 , else evaluate e3

```
int main () {
  for (int i=0; i<10; i++) {
    int x = 0:
    int y = 0;
    int z = (rand() %2) ? (x=1,111) : (y=2,222);
    printf ("x=%d, y=%d, z=%d\n"
, x, y, z);
  }
}
```
\$ gcc statements-01.c && ./a.out  $x=1$ ,  $y=0$ ,  $z=111$  $x=0$ ,  $y=2$ ,  $z=222$ ...

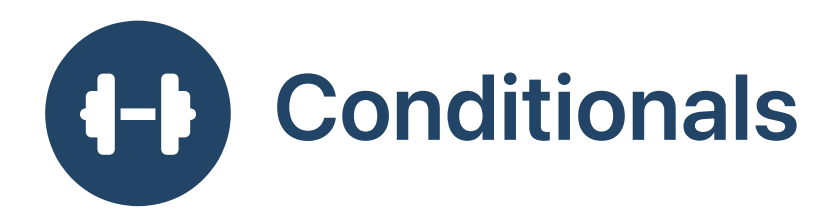

• Conditional statement vs conditional expression

```
int fact (int n) \{if (n \leq 1) {
    return 1;
  } else {
    return n * fact (n - 1);\}\mathcal{F}
```

```
int fact (int n) \{return (n \le 1) ? 1 : n * fact (n - 1);
\}
```
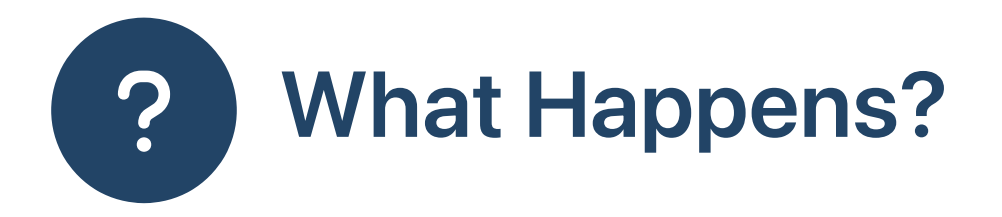

• Function calls are strict

```
int fcond (int b, int t, int f) { return b ? t : f; }
int main () {
  for (int i=0; i<10; i++) {
    int x = 0;
    int y = 0;
    int z = fcond (rand()%2, (x=1,111), (y=2,222));
    printf ("x=%d, y=%d, z=%d\n"
, x, y, z);
  }
}
```
\$ gcc statements-02.c && ./a.out  $x=1$ ,  $y=2$ ,  $z=111$  $x=1$ ,  $y=2$ ,  $z=222$ ...

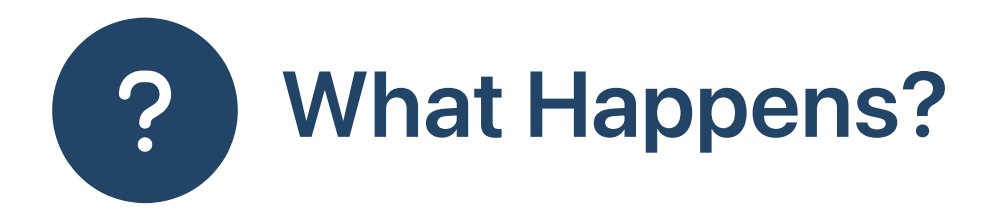

• Macro calls are non-strict

```
#define mcond(b, t, f) (b)?(t):(f)
int main () \{for (int i=0; i<10; i++) {
    int x = 0;
    int y = 0;
    int z = \text{mcond} (rand()%2, (x=1,111), (y=2,222));
    printf ("x=%d, y=%d, z=%d\n", x, y, z);
  \}}
```
\$ gcc statements-03.c && ./a.out  $x=1$ ,  $y=0$ ,  $z=111$  $x=0$ ,  $y=2$ ,  $z=222$  $\sim 100$ 

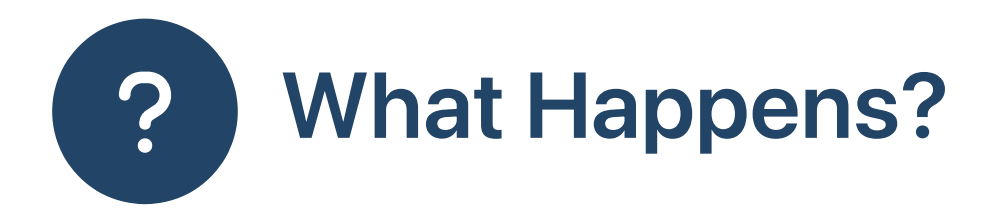

Macro calls are evaluated in the compiler, by textual substitution

```
int ftriple (int i) { return i + i + i; }
#define mtriple(i) (i)+(i)+(i)int main () {
  int x = 10;
  int rx = ftriple(x=x+1);int y = 10;
  int ry = mtriple(y=y+1);printf ("x=%d, rx=%d, y=%d, ry=%d\n"
, x, rx, y, ry);
}
```
\$ gcc statements-04.c && ./a.out x=11, rx=33, y=13, ry=36

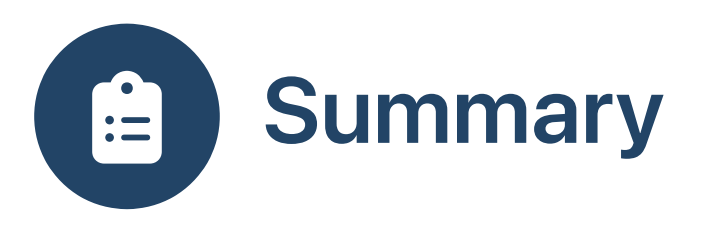

- Strict evaluation: evaluates all operands when determining the value of an expression
- Nonstrict evaluation: evaluates only necessary operands when determining the value of an expression